# **WinField Release 2016 – Audible Noise jetzt Qualitäts gesichert und konform zur geplanten DIN SPEC 8987**

Die neuen Features im Überblick:

- ❑ QSI-Export zur Qualitätssicherung implementiert
- ❑ Neuer default Modus: Schallpegel nach EPRI und Schallausbreitung nach DIN ISO 9613
- ❑ Neues AN Spektrum entsprechend geplanter DIN SPEC 8987 integriert
- ❑ EPRI-Regenrate per Schieberegler einstellbar
- ❑ EPRI-Formel jetzt auch für DC integriert
- ❑ Export von Vektorkomponenten wurde von 15k auf 1M Punkte erhöht
- ❑ Berechnung mit Gehäusematerial wird auch mit diesem gespeichert

### **Neue Konstruktionsfunktionen:**

• Jede Audible Noise Berechnung kann jetzt als QSI-Projekt gespeichert werden sofern unter Erweiterte Einstellungen / Export 'Export Audible-Noise QSI-data' aktiviert ist.

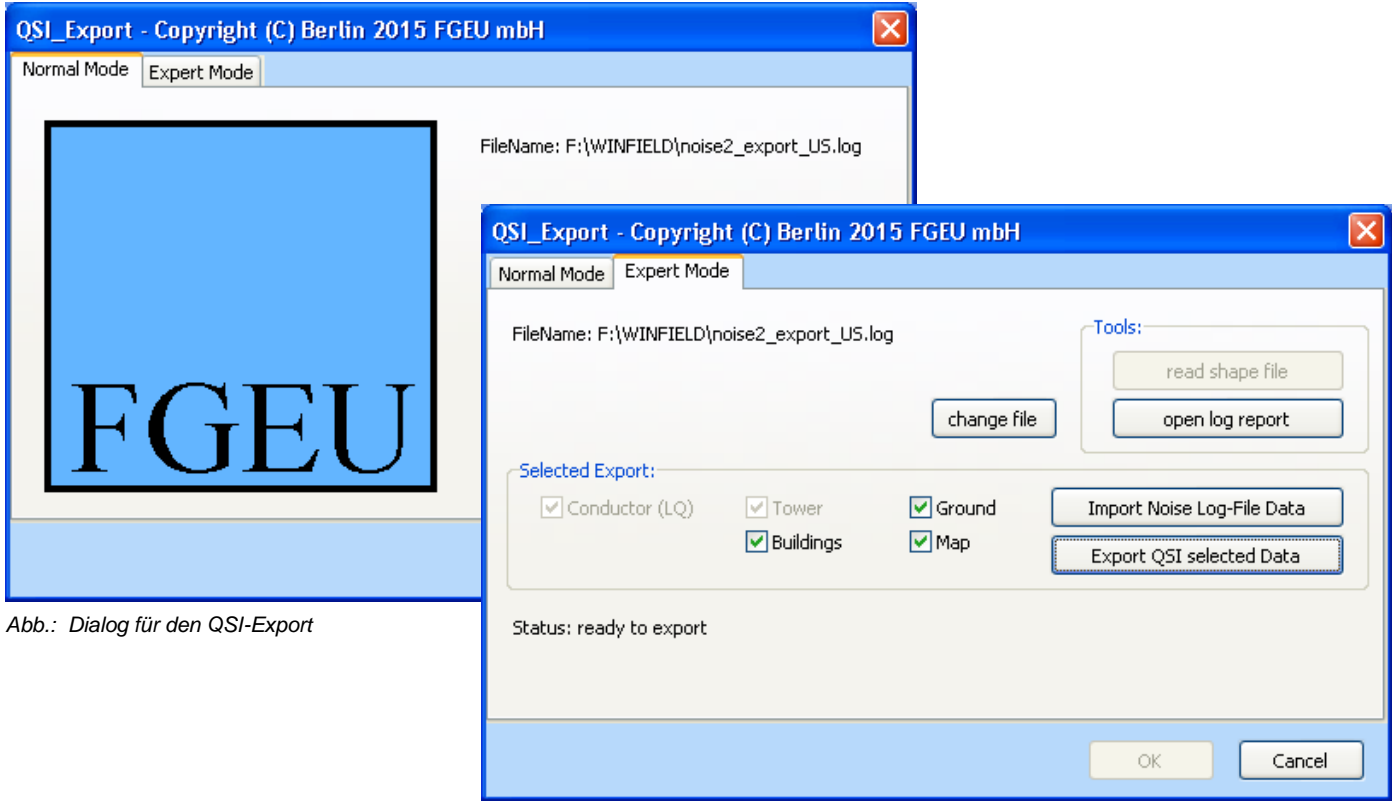

- Als aktuelles neuestes Spektrum für die Koronageräuschberechnung ist jetzt das 'default DIN.txt' Spektrum abgelegt.
- Bei der Audible Noise Berechnung ist jetzt der neue Modus für den Source type 'Row of InFinit Point Sources (RECOMMENDED for highest Quality)' der default-Standard.
- Bei der Audible Noise Berechnung nach EPRI wurde ein Schieberegler für die Regenrate eingefügt, sodass diese nun frei wählbar ist.

# **Allgemeine Neuerungen:**

- Die 'noise.log' Datei wird jetzt nur noch ausgegeben sofern der Anwender mindestens über die Version WinField & Sound verfügt, da ansonsten keine Gewährleistung für die Einstellungen übernommen werden kann.
- In der 'noise.log' Datei entsprechen die Nummern der Leiter jetzt denen im Geometriefenster um eine leichtere Zuordnung zu ermöglichen.
- Die Hardlock Treiber wurden auf Version 2015 aktualisiert.
- In der 'noise.log' Datei wird jetzt bei mehr als 8 Segmenten auch der Delta-Lw Wert ausgegeben.
- Falls ein Projekt mit Gehäusematerial berechnet wurde wird dies jetzt auch für das nächste Laden gespeichert.

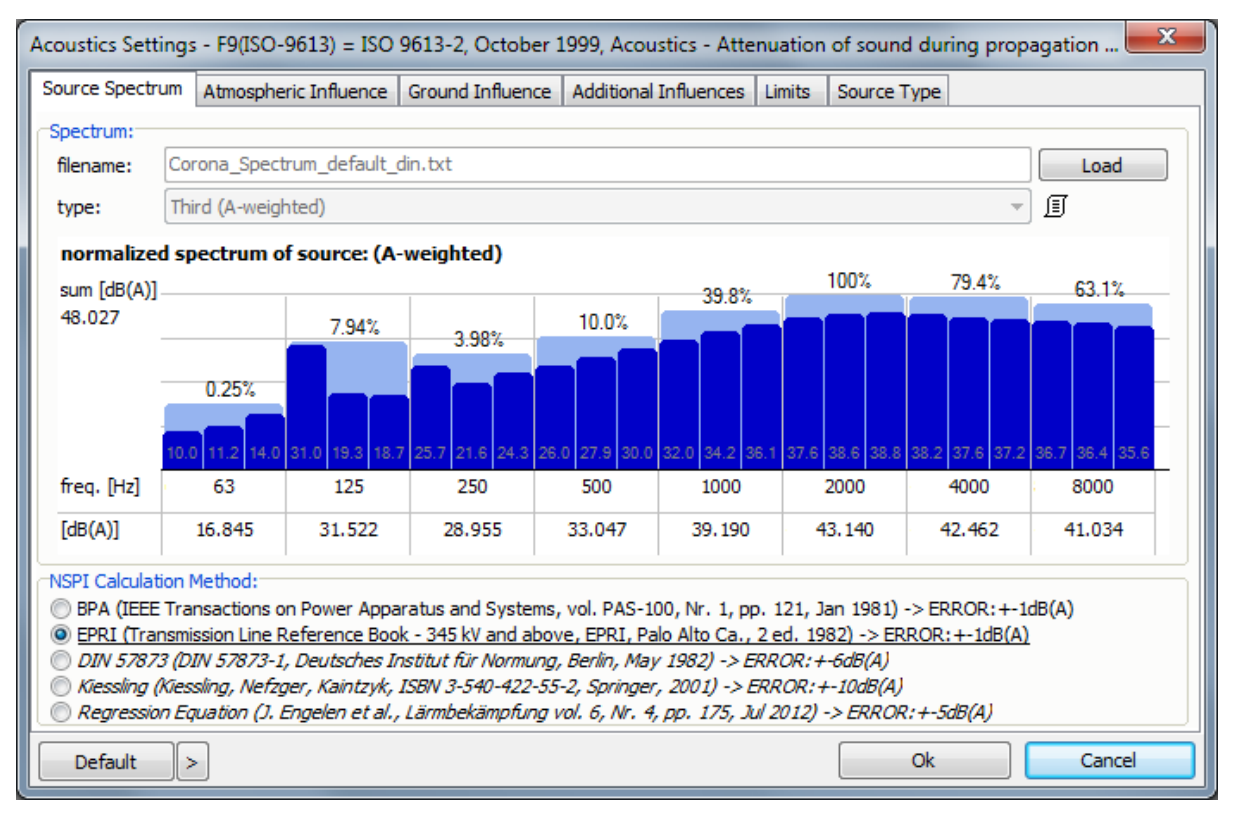

*Abb.: Dialog zur Auswahl des Spektrums und der Berechnungsmethode bei der Audible Noise Berechnung*

# **Verbesserte Benutzeroberfläche:**

- Bei der Audible Noise Berechnung wurde jetzt für DC-Trassen auch die EPRI-Formel integriert.
- Bei Audible Noise Berechnung ist der Defaultmodus jetzt: DIN ISO 9613 + EPRI entsprechend geplanter DIN SPEC 8987.
- Die Warnmeldung beim Einfügen eines Gebäudes mit den Standardwerten erscheint nun nicht mehr, wenn es sich um das erste Objekt im Konstruktionsfenster handelt.
- Die Zeitanzeige der Berechnung ist jetzt auch bei mehr als 24 Stunden in Ordnung.

# **Erweiterung der Bibliotheken:**

• Die Bibliotheken wurden um neue ABB- und Ormazabal-Schaltschränke erweitert.

# **Neue Berechnungsfunktionen:**

- Das Kriterium für den Export von Vektorkomponenten des B- oder E-Feldes wurde jetzt von 15k Punkte auf 1 Millionen Punkte erhöht. Standard sind nach wie vor 15k Punkte. Zur Erhöhung ist in der WinField/EFC-400.ini Datei unter der Sektion [CALCULATION] der Eintrag 'allow maxpoints default 15000 components change' = on zu setzen und der Eintrag 'maxpoints\_components\_init\_default\_15000\_to\_1000000\_max' auf = 1 Million zu erhöhen.
- Die maximale Anzahl der internen Segmente bei einer Audible Noise Berechnung wurde jetzt von 32 auf 128 erhöht.
- Die Aufstellung der Matrix zur Ladungsinversion wurde beschleunigt.
- Die Radio Interference Berechnung welche in der 'noise.log' Datei ausgegeben wird wurde für AC und DC überarbeitet.
- Die Auto-Induktionsstrom Berechnung wurde beschleunigt, insbesondere durch schnellere Erkennung von identischen Leitern.
- Bei der Audible Noise Berechnung wurde die Methode 'Regressions-Gerade' aktualisiert.

#### **Virtual Reality Interface:**

- Die Beleuchtung von Boden-Profilen im 3D Virtual Reality Modus wurde verbessert.
- Die Isolationsketten von Freileitungsmasten werden jetzt auch dann richtig dargestellt, wenn die Traversen links und rechts unterschiedliche Höhen haben.

# **Kartographische Daten:**

- Im Hochfrequenzmodus wurde die Geländeabschirmung deutlich beschleunigt.
- Beim Import von Gebäuden im Hochfrequenzmodus als DXF-Format werden diese jetzt unter dem Boden abgeschnitten.

#### **Forschungsgesellschaft für Energie und Umwelttechnologie - FGEU mbH Yorckstraße 60, D - 10965 Berlin, Telefon 030 / 786 9799, Telefax 030 / 786 6389**